## **REGISTRO DE PADRES DE ALUMNOS PARA ACCESO AL PROGRAMA ALBORÁN**

1.-Ir a la siguiente dirección:

<https://sede.educacion.gob.es/tramite/login/plogin.jjsp>

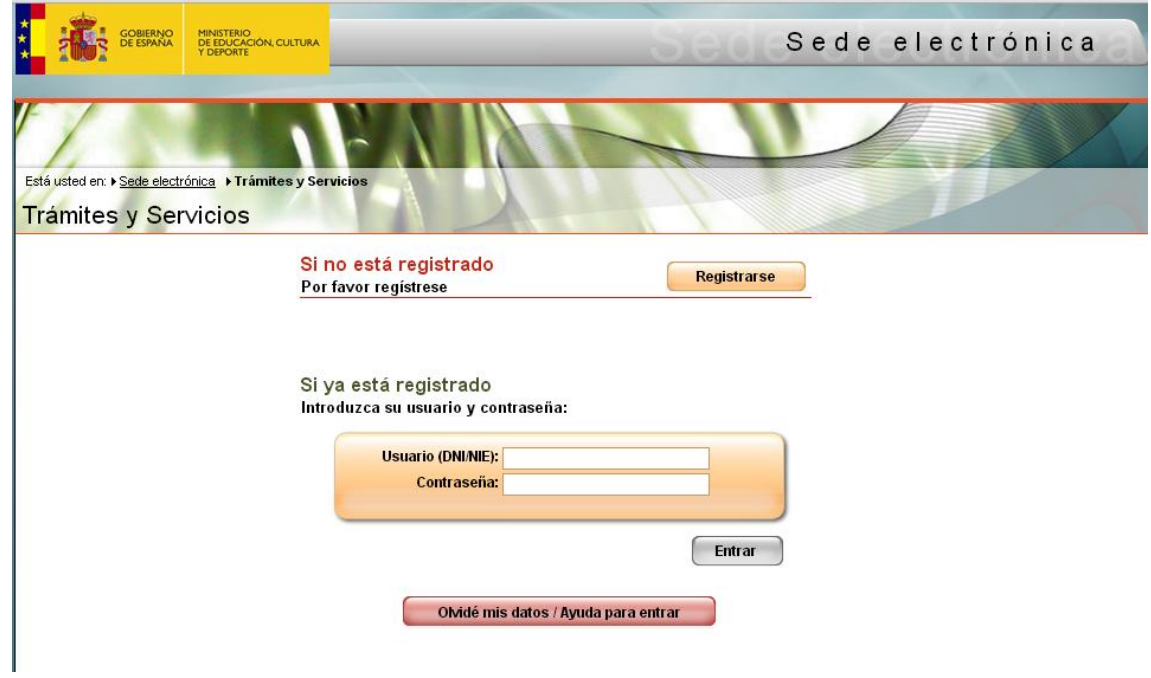

2.-Si está registrado, vaya directamente al paso 4. Si no lo está, entre a través de "Registrarse".

En caso de tener que registrarse, pulse en "Registro de persona física sin Certificado Digital"

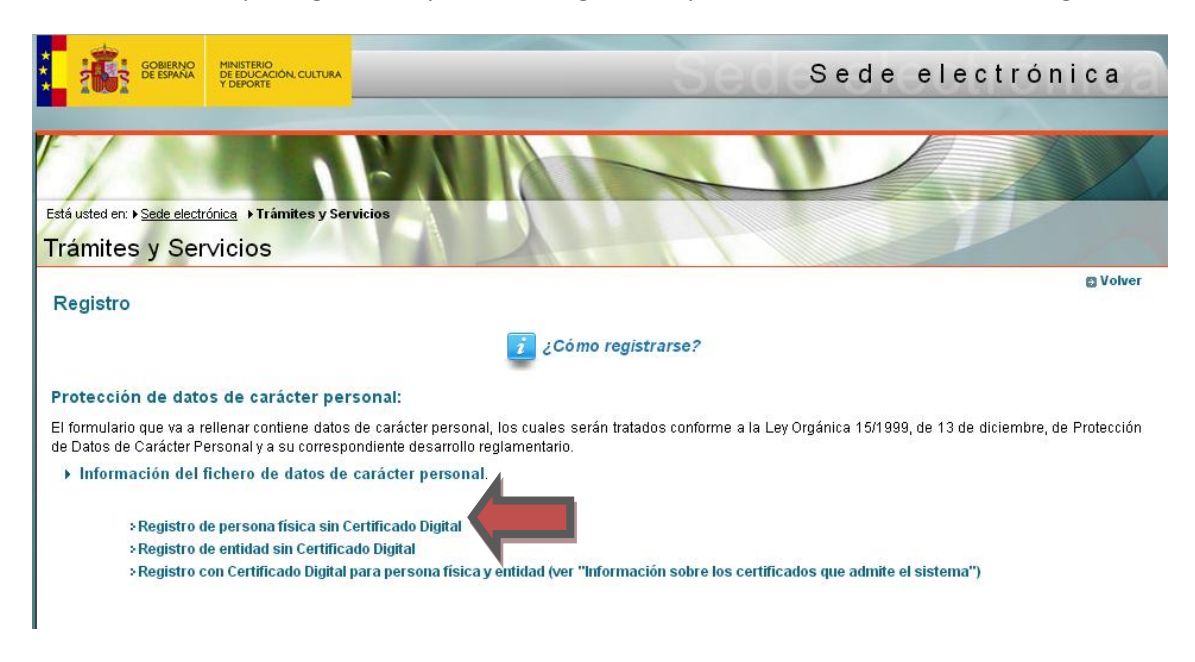

## 3.-Rellene todos los campos y pulse en "Aceptar".

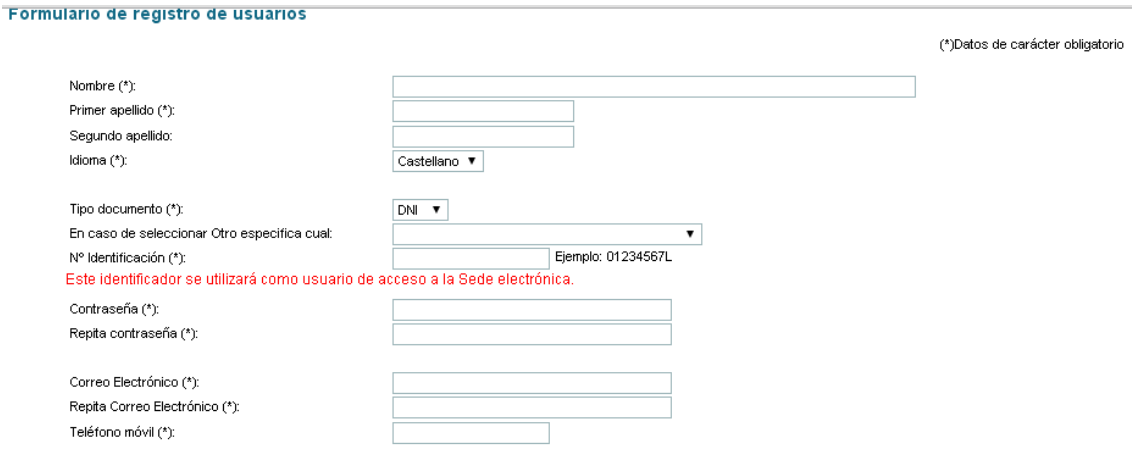

El correo electrónico y el teléfono móvil indicados se utilizarán para recibir comunicaciones relativas a los trámites implementados en esta sede electrónica.

- (\*): De acuerdo con la vigente Ley Orgánica 15 13/12/1999 de Protección de Datos española y el R.D. 1720/2007 que la desarrolla, le comunicamos que los datos que incorpore en el presente formulario pasan a formar parte de nuestra base de datos, teniendo usted<br>derecho de oposición, acceso, rectificación y cancelación de sus datos. Si desea ejercer estos soporte sede@mecd es enviándonos un correo electrónico con su nombre y apellidos, indicando en el campo asunto el texto: "Borrar Datos Personales"
- (\*): Declaro que los datos que figuran en mi solicitud de registro son ciertos, asumiendo en caso contrario, las responsabilidades que pudieran derivarse de su inexactitud y autorizando al Ministerio de Educación, Cultura y Deporte la consulta de los mismos en el Sistema<br>de Verificación de Datos de Identidad de la Dirección General de la Policía.

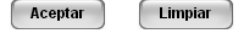

Recibirá en su correo electrónico un enlace de activación. Pulse en el enlace.

4.-Debe comunicar a través de la agenda de su hijo/a que ya está activado. Nosotros le daremos acceso en el sistema y recibirá un nuevo correo con el enlace para entrar en el programa. Es similar a la página de registro pero en esta página debe poner "Consulta notas Alborán".

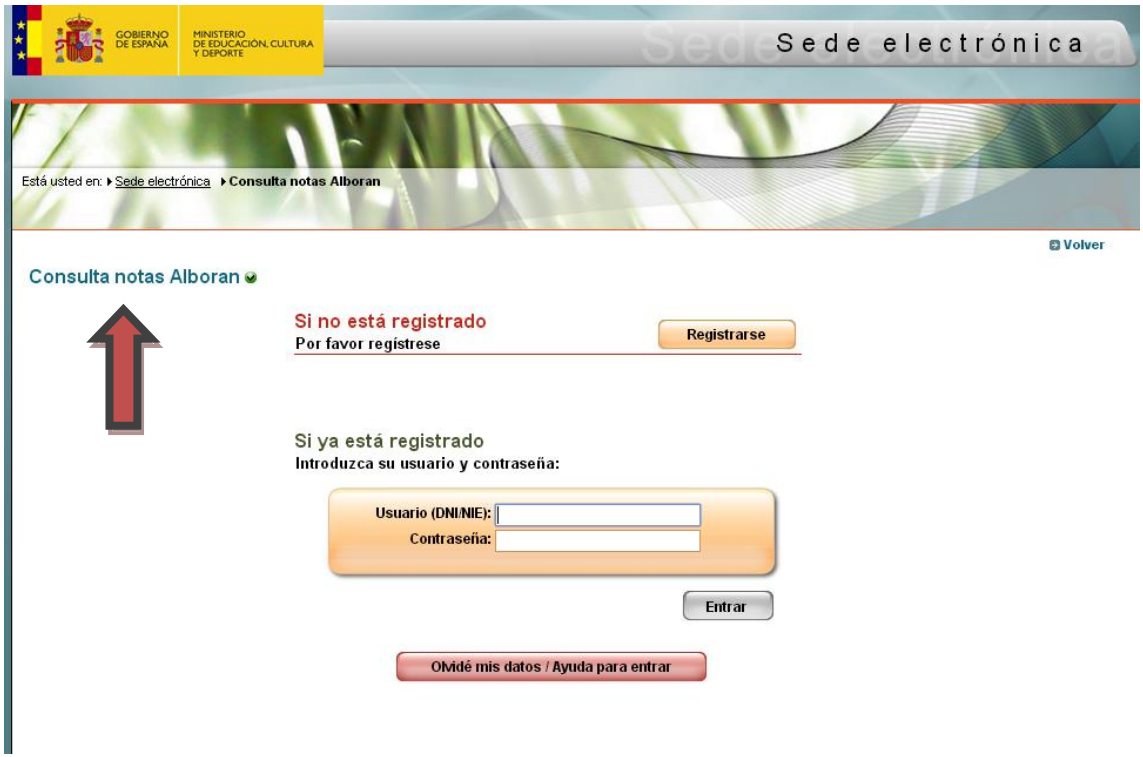

Introduzca su usuario y contraseña y podrá acceder a los datos de su hijo/a. Recuerde que estamos en fase de prueba y que en breve se podrán consultar también las faltas de asistencia y las incidencias.

En la página web del centro http://iesluisdecamoens.es habilitaremos un enlace directo para que les resulte más fácil el acceso.